## **GETACCESS**

## GETACCESS action

## **Declaration**

\_bool := GETACCESS strExpression\_Str [PUBLIC [descriptOUT\_Str[, descriptIN\_Str]]]

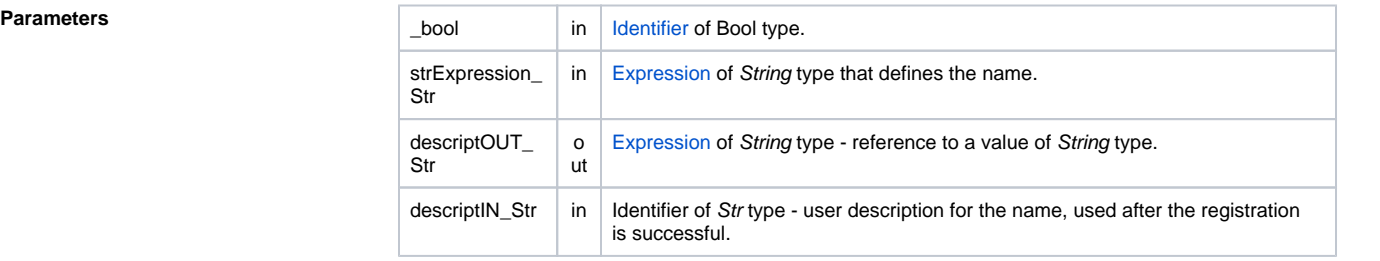

**Description** The action, within the script interpreter ([D2000 EventHandler](https://doc.ipesoft.com/display/D2DOCV22EN/D2000+Event+Handler) or [D2000 HI](https://doc.ipesoft.com/display/D2DOCV22EN/D2000+HI+-+Human+Interface)) or within the application (when using the keyword **PUBLIC**) registers a unique name given by the expression strExpression\_S  $tr.$  In case, that such the name exists, it returns the value FALSE. If the name doesn't exist, it performs the registration and returns TRUE value. Another (others) instances of an arbitrary script will be unsuccessful during an attempting to register the same name (string).

> The keyword **PUBLIC** acts, that an registered name (string) is to be published for all scripts (system script or active picture) in the application scope. This registration is provided by the [D2000 Server](https://doc.ipesoft.com/display/D2DOCV22EN/D2000+Server) process.

A registered string without any **PUBLIC** keyword is only known within the frame of the process, in which the script is interpreted ([D2000 EventHandler](https://doc.ipesoft.com/display/D2DOCV22EN/D2000+Event+Handler) or [D2000 HI\)](https://doc.ipesoft.com/display/D2DOCV22EN/D2000+HI+-+Human+Interface).

After the name registration is not successful, a text identifying the script that registered the name first is to be retrieved by the parameter descriptOUT\_Str. The format of the text is following:

computerName;processName;objectName;description

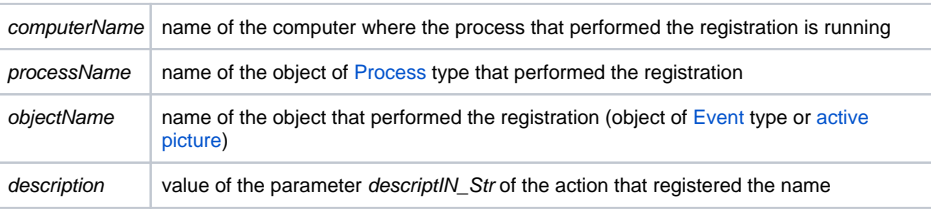

If the registration was performed by an object within the same process, computerName and processName will be empty strings (e.g. ;;E.Event).

**Example GETACCESS** and **[RELEASEACCESS](https://doc.ipesoft.com/display/D2DOCV22EN/Example+-+synchronization+of+scripts)** actions.

**Note** The Tell command [SHOW\\_ACCESS\\_LIST](https://doc.ipesoft.com/display/D2DOCV22EN/Tell+commands#Tellcommands-show_access_list) allows to get a list of the names registered by the action **GET ACCESS** within the application (with the keyword **PUBLIC**).

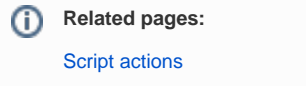